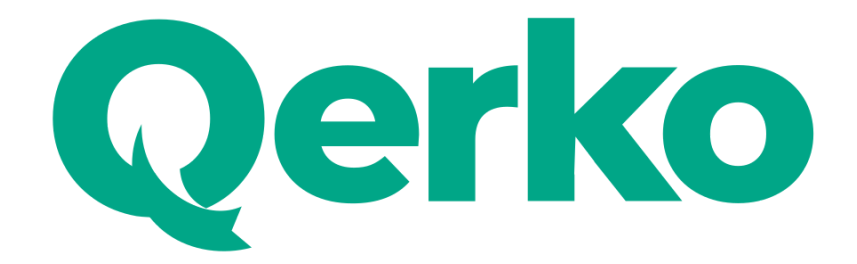

# Integration handbook for POS systems

(verze: 2.0.0) - last change 11. 6. 2021

source: <https://qerko.com/pos-documentation/base.pdf>

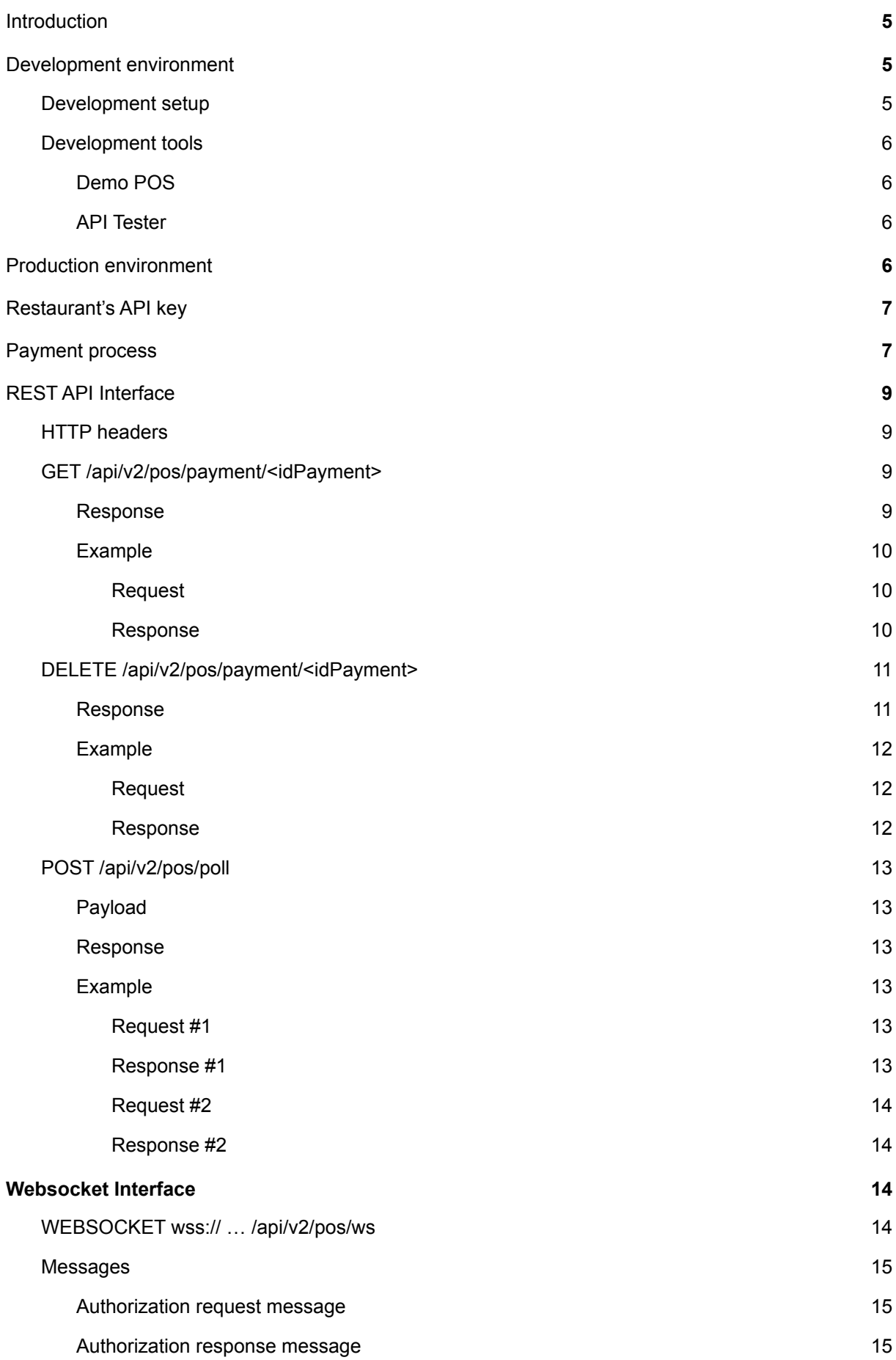

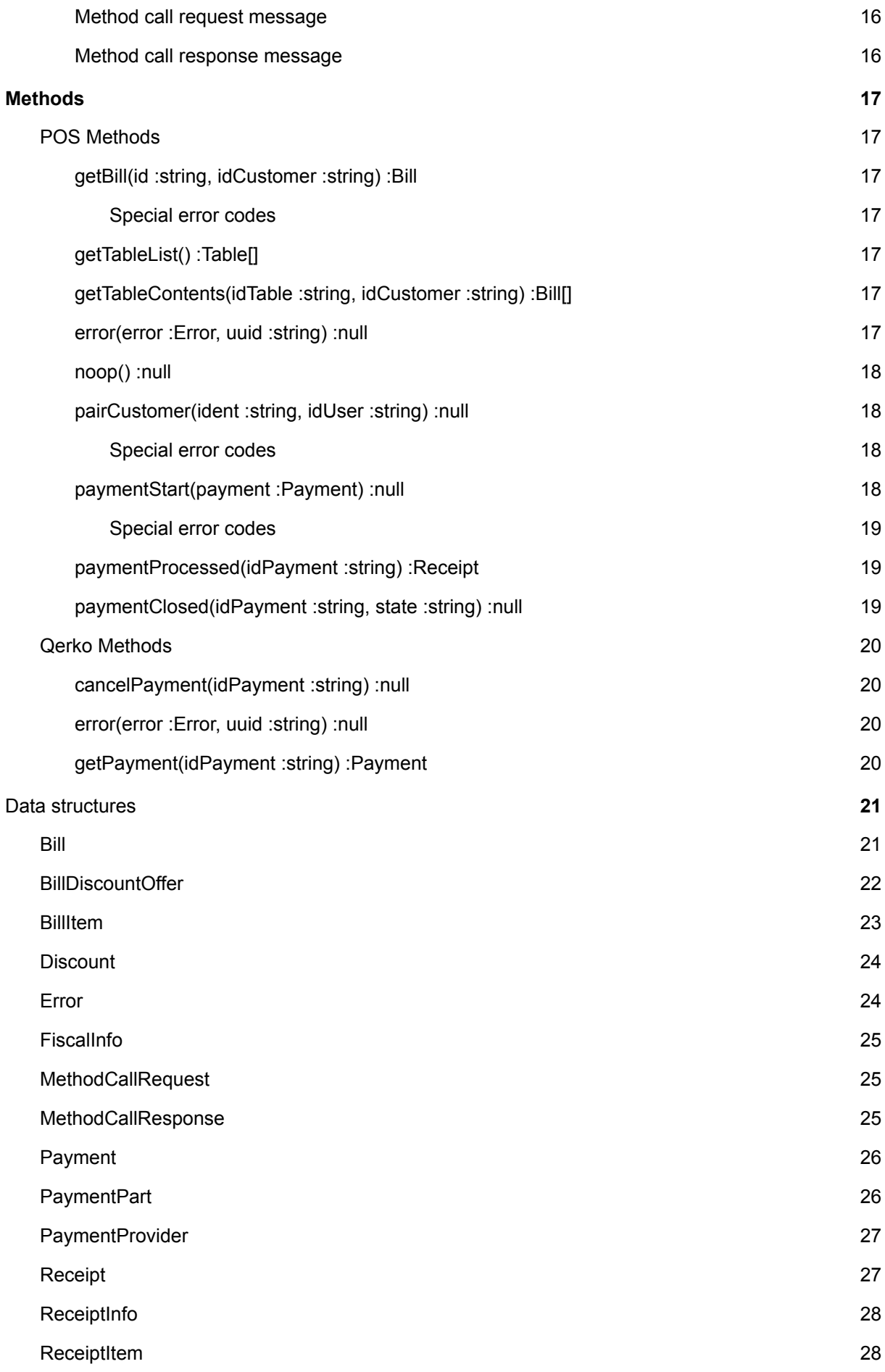

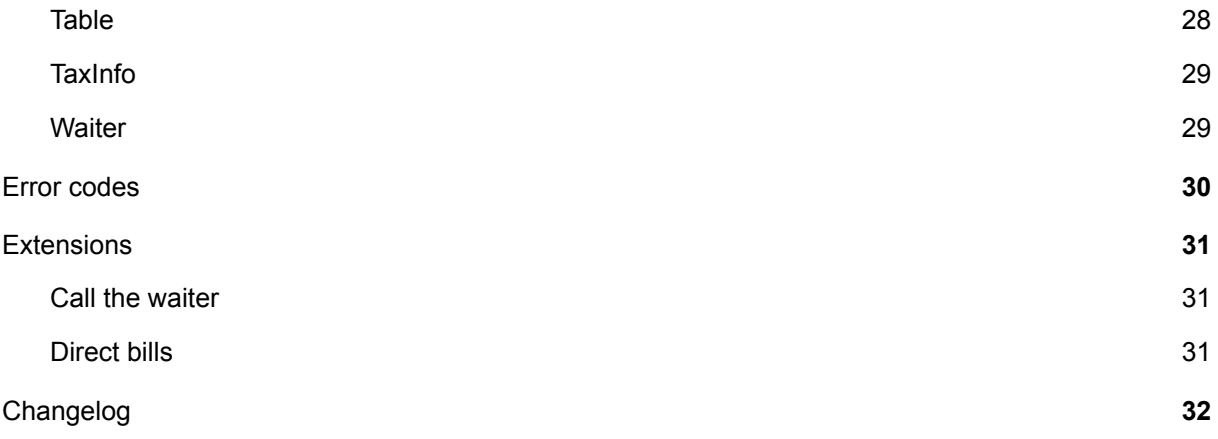

# <span id="page-4-0"></span>**Introduction**

Qerko aspires to be an open platform for comfortable payments by the table. Our effort is simplicity for all parties. Therefore we use standard technologies to make the implementation as easy as possible.

This document describes communication protocol between POS systems and Qerko servers. There are additional roles in this document. The first one is a restaurant where your POS is installed. We will call it the restaurant. The second one is a customer in the restaurant. We will call it the customer.

The communication uses **[HTTPS](https://en.wikipedia.org/wiki/HTTPS)** protocol to query **[REST](https://en.wikipedia.org/wiki/Representational_state_transfer) API**. Data is transferred in [JSON](https://www.json.org/) format. You can use HTTP [Long-Polling](#page-13-0) or [websocket](#page-14-2) for communication.

Nothing interesting is happening until there is a customer with Qerko application in a restaurant. When a customer reads Qerko's QR code, which is sticked on a table, Qerko application displays a list of items which has been ordered so far. So a fresh list of ordered items is needed. In this particular moment Qerko asks POS for this list. The customer checks his items and then proceeds to the payment.

The payment is validated by Qerko, then by POS, then on payment gateway. If it passes all the validations and money has been successfully transferred, Qerko asks POS for receipt details. When POS sends required details to Qerko, receipt is generated and sent to the customer by email.

We wish you as easy integration as possible. You can get support at [mila@qerko.com](mailto:mila@qerko.com).

# <span id="page-4-1"></span>Development environment

API: [https://sandbox.qerko.com/api/v2/pos/](https://sandbox.itispaid.com/api/v2/pos/)

Development environment is accessible publicly so nothing stands in your way to start integrating.

## <span id="page-4-2"></span>Development setup

1. Install Qerko app

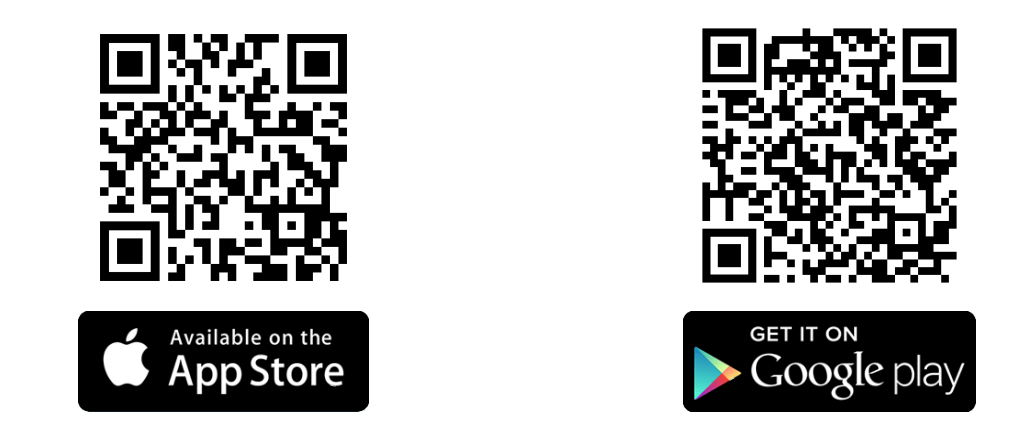

- 2. The app works in production mode by default. To switch the app into development mode, you have to type  $q$ erko-toggle-test into the Email field on the login screen and press the Continue button. There will appear a TEST mark in the top part of the screen which indicates that the app has been switched to the development mode. (You can switch it back to production mode by repeating this procedure.)
- 3. When the app is successfully switched to development mode, you can register your development account and add test credit card:

**Card number**: 4125 0100 0100 0208 **Expiration:** 12/24 (You may enter whatever value you want) **CVC**: 992

You may want to visit our payment gateway doc (in czech [language\)](https://github.com/csob/paymentgateway/wiki/Testovac%C3%AD-karty) for more options.

Payments are simulated, so feel free to pay anything. 4. Register your development restaurant at <https://sandbox.qerko.com/restaurant-admin/>

- 5. In the restaurant administration you need to create an [API](#page-7-0) key. There is a link "API keys admin" in the left column (accessible by the icon in the top left corner on a smartphone).
- 6. All set:

You have an API key for POS authorization. You have set up the app on your smartphone. You have added the credit card into the app. You can use any non-empty string as a  $Pos-Id$  in the development environment.

Let's roll.

## <span id="page-5-0"></span>Development tools

Qerko provides a few goodies which can be used for development and testing purposes.

### <span id="page-5-1"></span>Demo POS

<https://sandbox.qerko.com/demo/> (alias DEMO1) <https://sandbox.qerko.com/demo2/> (alias DEMO2)

This is a simple POS which serves as our testing environment. Feel free to use it to see how things works. DEMO1 uses long-polling and obsolete API v1. DEMO2 uses websocket and current API v2.

#### <span id="page-5-2"></span>API Tester

<https://sandbox.qerko.com/api/v2/pos/>

This is a simple tool which sends requests to the API. Use it to test raw requests and responses.

# <span id="page-5-3"></span>Production environment

API: <https://qerko.com/api/v2/pos/>

Production environment works the same way as the development environment, but payments are not simulated any more. You have to make these steps to enter the production environment:

- 1. Switch URL to production: <https://qerko.com/api/v2/pos/>
- 2. Start using production  $Pos-Ld$ . It will be in [GUID](https://en.wikipedia.org/wiki/Universally_unique_identifier#Version_4_(random)) v4 format and will be assigned to you by Míly at [mila@qerko.com](mailto:mila@qerko.com). We recommend to hardcode the  $P \circ s - \text{Id}$  into your POS or distribute the value with the POS. It is not supposed to be user configurable.

In [Development](#page-4-1) environment POS can use any non-empty string as stated in [Development](#page-4-2) setup.

3. Switch Qerko app back to production mode by logging out and following the procedure at point 2 in [Development](#page-4-2) setup.

# <span id="page-7-0"></span>Restaurant's API key

The restaurant's API key is a unique string which serves as an authorization for communication. POS must allow the restaurant to enter the API key. The restaurant generates the API key at [Qerko's](https://qerko.com/restaurant-admin/) web [administration](https://qerko.com/restaurant-admin/) and then it should be typed into the POS.

Typos in the API key can be checked like this:

```
function verifyApiKey(apiKey :string) :boolean {
      const KEY LENGTH = 29;
      if (apiKey.length != KEY_LENGTH) {
             return false;
      }
      const HASH_LENGTH = 4
      let base = apiKey.substr(0, apiKey.length - HASH LENGTH);let hash = apiKey.substr(apiKey.length - HASH LENGTH, HASH LENGTH);
      return hex(sha1(base)).toLowerCase().startsWith(hash);
}
```
# <span id="page-7-1"></span>Payment process

A payment is the most important thing of all. It is validated by Qerko, then by POS then by payment gateway. Any subject can cancel the payment.

- 1. Validation at Qerko
- 2. Qerko calls method  $\text{paymentStart}(...)$ . POS validates the payment as described by the method. This is the easiest phase for cancellation. We recommend to lock related items so the restaurant can not manipulate with them. Or at least visually mark them as there is a payment in progress.

Any error or missing answer cancels the payment on Qerko side.

- 3. Qerko transfers funds and waits for payment gateway(s) confirmation.
- 4. Qerko calls method payment Processed(...). POS returns to Qerko receipt details. Any error or missing answer cancels the payment on Qerko side. If the payment gets cancelled in this step, it takes some time to revoke the funds blocation. Exact revocation time depends on card issuer, bank, etc.
- 5. Qerko generates the receipt and sends it to the customer by email
- 6. Qerko calls method  $\frac{parameter}{distance}$  ...). The payment has reached its final state. POS checks this final state and unlocks items locked in step 2.

If the payment was successful, POS sends notification to waiters and makes internal steps to mark items as paid. Method  $getTableContents(...)$  nor  $getBill(...)$  must not return paid items any more.

If the payment was not successful (payment is cancelled), POS must internally cancel the payment and cancel any tax related reports.

Qerko serializes concurrent payments, so there will never be multiple payments in progress on one bill in the same time.

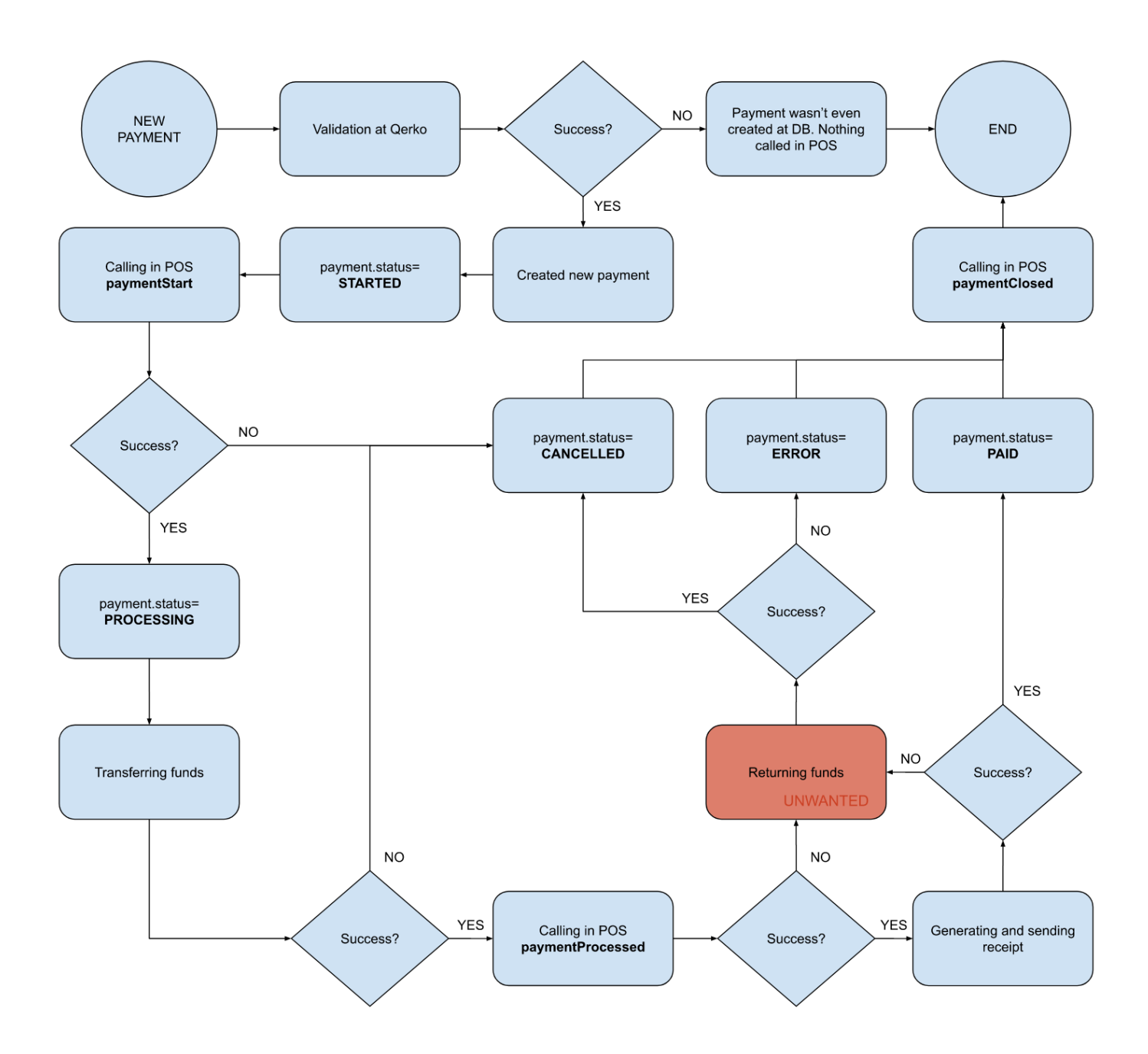

# <span id="page-9-0"></span>REST API Interface

This section describes a set of endpoints for communicating between POS and Qerko using long-polling and REST API. You can choose to use [websocket](#page-14-2) instead. It is still possible to use these endpoints while using [websocket,](#page-14-2) except the [long-polling](#page-13-0) endpoint.

Endpoints use standard HTTP [protocol,](https://en.wikipedia.org/wiki/Hypertext_Transfer_Protocol) version 1.1, using TLS (1.0 or [newer\)](https://en.wikipedia.org/wiki/Transport_Layer_Security). It is required to send [SNI.](https://en.wikipedia.org/wiki/Server_Name_Indication)

You can skip over the previous paragraph if you use a reasonably new HTTP client (usually a library).

All data are transferred in [JSON](https://www.json.org/) format.

## <span id="page-9-1"></span>HTTP headers

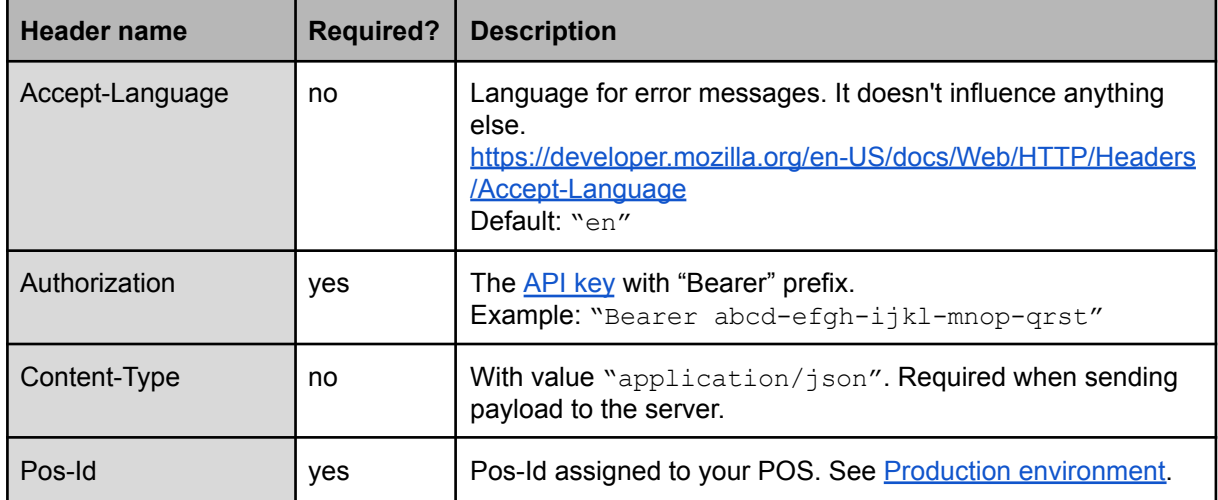

POS must send these headers with every request.

## <span id="page-9-2"></span>GET /api/v2/pos/payment/<idPayment>

This request returns information about payment. This endpoint is provided to resolve various situations when POS missed the **[paymentClosed\(...\)](#page-20-2)** call. This way POS can retrieve info about payment at any moment.

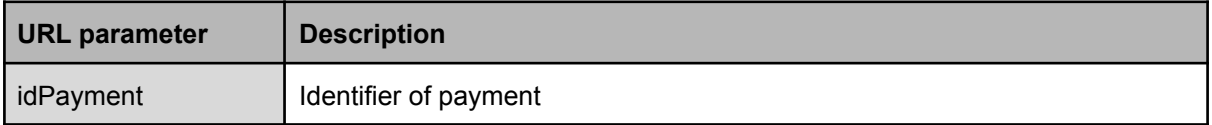

- <span id="page-9-3"></span>‒ status: **200 OK** ‒ response contains [Payment](#page-27-0)
- **status: 401 Unauthorized** invalid API key, or Pos-Id response contains **Exxox**
- $-$  status: **403 Forbidden** payment is from another restaurant response is empty
- ‒ status: **404 Not Found** ‒ payment doesn't exist ‒ response is empty

## <span id="page-10-0"></span>Example

<span id="page-10-1"></span>**Request** 

```
GET /api/v2/pos/payment/1234 HTTP/1.1
Host: sandbox.qerko.com
Pos-Id: my-pos-id
Authorization: Bearer my-api-key
User-Agent: MyPos/1.0.0
```

```
HTTP/1.1 200 OK
Content-Type: application/json; charset=utf-8
{
      "additionalData": null,
      "currency": "CZK",
      "discount": null,
      "id": "1234",
      "idBill": "1",
      "idCustomer": "aaf10f7b-730b-4283-9087-965060c6350a",
      "items": [
             {
                   "id": "156",
                   "minQuantity": "1",
                   "name": "Item 5,-",
                   "price": "5",
                   "quantity": "1",
                   "tags": ["Misc"]
             }
      \frac{1}{\sqrt{2}}"state": "PAID",
      "parts": [
             {
                   "total": "156",
                   "provider": {
                          "id": "qerko",
                          "name": "Qerko",
                          "type": "CARD"
                    }
             }
      ],
      "tipBrutto": "0",
      "tipNetto": "0"
}
```
## <span id="page-11-0"></span>DELETE /api/v2/pos/payment/<idPayment>

Cancels the payment. Use this request to cancel the payment and return funds to the customer. Limited to 3 hours from payment creation.

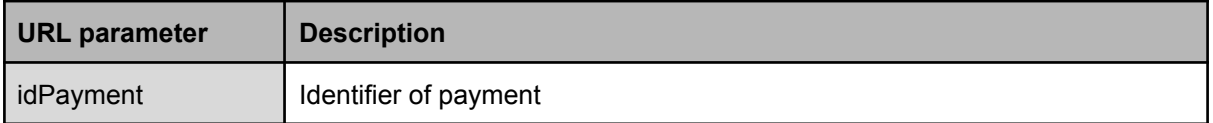

- <span id="page-11-1"></span>‒ status: **200 OK** ‒ response contains [Payment](#page-27-0)
- ‒ status: **401 Unauthorized** ‒ invalid API key, or Pos-Id ‒ response contains [Error](#page-25-1)
- status: **403 Forbidden** payment is from another restaurant response is empty
- ‒ status: **404 Not Found** ‒ payment doesn't exist ‒ response is empty
- status: **410 Gone** limit for cancellation has expired response is empty

## <span id="page-12-0"></span>Example

<span id="page-12-1"></span>**Request** 

```
DELETE /api/v2/pos/payment/1234 HTTP/1.1
Host: sandbox.qerko.com
Pos-Id: my-pos-id
Authorization: Bearer my-api-key
User-Agent: MyPos/1.0.0
```

```
HTTP/1.1 200 OK
Content-Type: application/json; charset=utf-8
{
      "additionalData": null,
      "currency": "CZK",
      "discount": null,
      "id": "1234",
      "idBill": "1",
      "idCustomer": "aaf10f7b-730b-4283-9087-965060c6350a",
      "items": [
             {
                   "id": "156",
                   "minQuantity": "1",
                   "name": "Item 5,-",
                   "price": "5",
                   "quantity": "1",
                   "tags": ["Misc"]
             }
      \frac{1}{\sqrt{2}}"state": "CANCELLED",
      "parts": [
             {
                   "total": "156",
                   "provider": {
                          "id": "qerko",
                          "name": "Qerko",
                          "type": "CARD"
                    }
             }
      ],
      "tipBrutto": "0",
      "tipNetto": "0"
}
```
## <span id="page-13-0"></span>POST /api/v2/pos/poll

This request provides a way for Qerko to be able to call methods in POS. This technique is called long-polling. You can use [websocket](#page-14-2) instead. Do not use [websocket](#page-14-2) and [long-polling](#page-13-0) at once. Choose only one approach.

This request is held open until Qerko needs to call one of the methods. Qerko responds with info required to call a method. POS internally calls the method and sends the result in another request to this endpoint putting the response into payload.

### <span id="page-13-1"></span>Payload

None or [MethodCallResponse](#page-26-2) if response is available. Response isn't available if you are initiating a connection to Qerko. It is available when you have the return value from a method or you caught an error from a previous [MethodCallRequest](#page-26-1).

### <span id="page-13-2"></span>Response

- ‒ status: **200 OK** ‒ response contains [MethodCallRequest](#page-26-1)
- ‒ status: **400 Bad Request** ‒ you have sent something wrong ‒ response contains [Error](#page-25-1)
- **status: 401 Unauthorized** invalid API key, or Pos-Id response contains **[Error](#page-25-1)**
- ‒ status: **409 Conflict** ‒ server ends connection because another concurrent connection has been open to the same restaurant – response is empty
- $-$  status: **503 Service Unavailable** server is about to be restarted. Try again in 2 minutes response can contain various things and should be ignored

### <span id="page-13-3"></span>Example

<span id="page-13-4"></span>Request #1

```
POST /api/v2/pos/poll HTTP/1.1
Host: sandbox.qerko.com
Pos-Id: my-pos-id
Authorization: Bearer my-api-key
User-Agent: MyPos/1.0.0
```
<span id="page-13-5"></span>Response #1

```
HTTP/1.1 200 OK
Content-Type: application/json; charset=utf-8
{
      "uuid": "xyz-1234-5678",
      "method": "getTableContents",
      "args": ["foo-table", "bar-customer"]
}
```
<span id="page-14-0"></span>Request #2

```
POST /api/v2/pos/poll HTTP/1.1
Host: sandbox.qerko.com
Pos-Id: my-pos-id
Authorization: Bearer my-api-key
User-Agent: MyPos/1.0.0
Content-Type: application/json; charset=utf-8
{
      "uuid":"xyz-1234-5678",
      "calledMethod": "getTableContents",
      "result": [{
            "id": "the-bill-id",
            "currency": "CZK",
            "items": [{
                   "name": "Coca Cola",
                   "price": "5",
                   "quantity": "1"
            }]
      }]
}
```
<span id="page-14-1"></span>Response #2

```
HTTP/1.1 200 OK
Content-Type: application/json; charset=utf-8
{
      "uuid": null,
      "method": "noop",
      "args": []
}
```
# <span id="page-14-2"></span>Websocket Interface

This section describes a protocol for communication between POS and Qerko using a websocket. It is an alternative for use of [REST](#page-9-0) API. It is still possible to receive calls using websocket and use REST [API](#page-9-0) for POS initiated requests (e.g. cancel payment endpoint).

Websockets are used according to [RFC-6455](https://tools.ietf.org/html/rfc6455) specification. We use websocket-over-TLS for security (handshake is made through HTTPS).

## <span id="page-14-3"></span>WEBSOCKET wss:// … /api/v2/pos/ws

Using this endpoint POS can open a websocket connection to Qerko. This creates a duplex connection so POS can send [messages](#page-15-0) to Qerko and Qerko can send [messages](#page-15-0) to POS. This request provides a way for Qerko to be able to call methods in POS. Duplex websocket connection is an alternative to [long-polling](#page-13-0). Do not use websocket and long-polling at once. Choose only one, which fits best to you.

## Response HTTP statuses

During opening websocket connection you can receive these http status codes:

● status: **503 Service Unavailable** – server is about to be restarted. Try again in 2 minutes – response can contain various things and should be ignored

### <span id="page-15-3"></span>Websocket close codes

Websocket connection can be terminated by these socket codes (Don't confuse it with http statuses, see https://developer.mozilla.org/en-US/docs/Web/API/CloseEvent).

- status: **1001 Going Away** ‒ Our server needs to restart the connection. You should try to reconnect immediately. It can happen, for example, when we are releasing an upgrade without downtime.
- status: 4503 Service Unavailable server is about to be restarted. Try again in 2 minutes response can contain various things and should be ignored
- status: 4401 **Unauthorized** invalid API key, or Pos-Id. It can happen when API key is deleted while the connection is active.
- status: **4409 Conflict** ‒ server ends connection because another concurrent connection has been open to the same restaurant – response is empty

## <span id="page-15-0"></span>Messages

Messages are small data structures which are sent through websocket. They are identified by  $type$ property.

#### <span id="page-15-1"></span>Authorization request message

This message sends POS to Qerko to authenticate itself. Websockets don't support additional HTTP headers, so we need to authenticate the POS using something else.

Right after opening websocket awaits [authorization](#page-15-1) message. If it receives anything else the websocket will be closed. If no [authorization](#page-15-1) message is received in 5s after opening the connection, it will be closed also.

Send this message right after opening websocket. It will authenticate the connection.

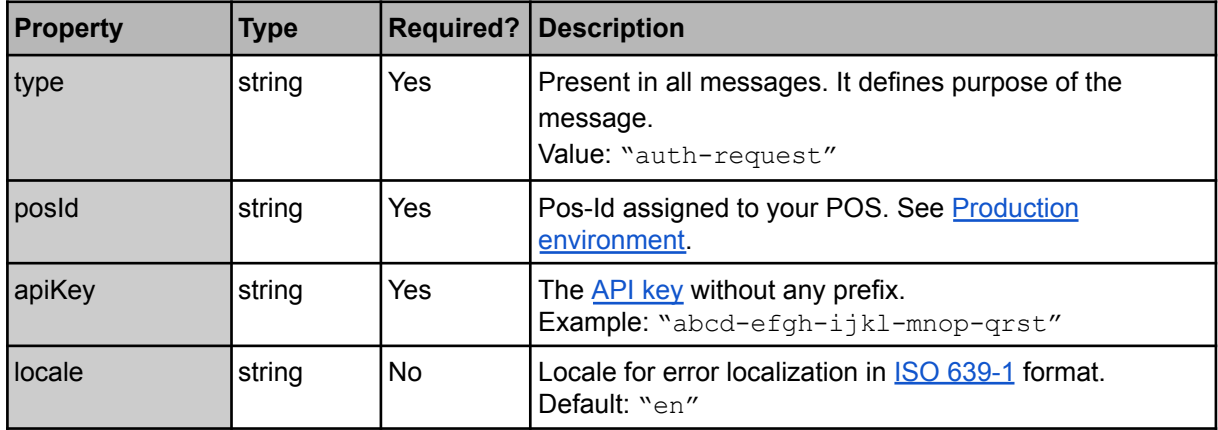

#### <span id="page-15-2"></span>Authorization response message

This message is sent as a response to the **[authorization](#page-15-1) message**.

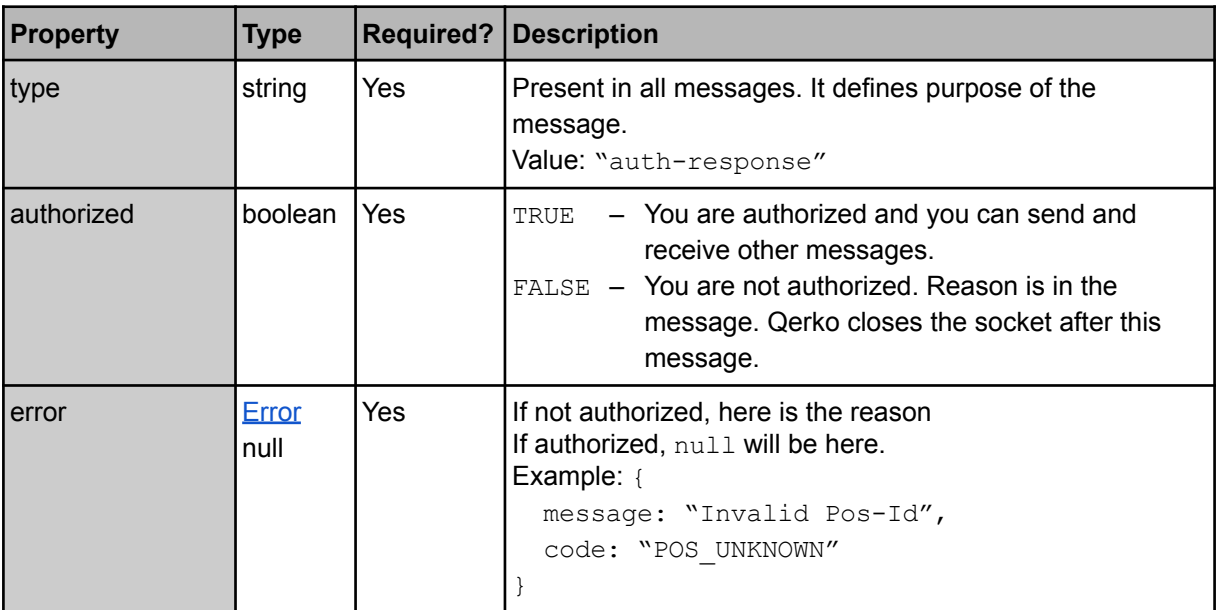

### <span id="page-17-0"></span>Method call request message

This message can go both ways. It means from Qerko to POS and vice versa.

After receiving this message the receiver executes the corresponding method and sends a [Method](#page-17-1) call [response](#page-17-1) message with a result.

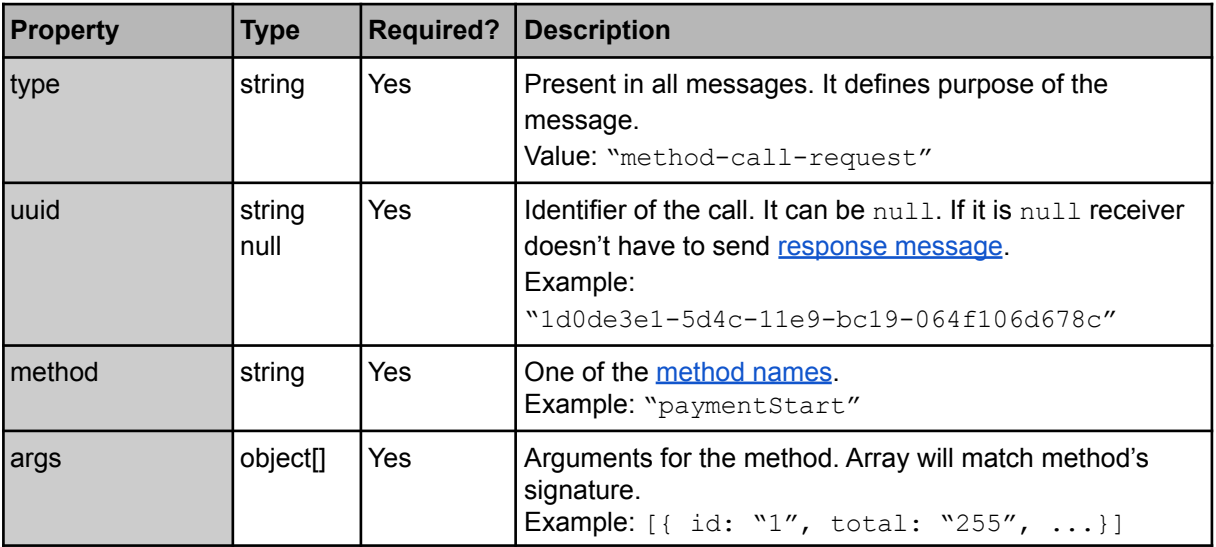

### <span id="page-17-1"></span>Method call response message

This message can go both ways. It means from POS to Qerko and vice versa.

This message is sent when there is a result of a method call from a previous [Method](#page-17-0) call request [message.](#page-17-0) Answer is mandatory when a call request contains non-null uuid.

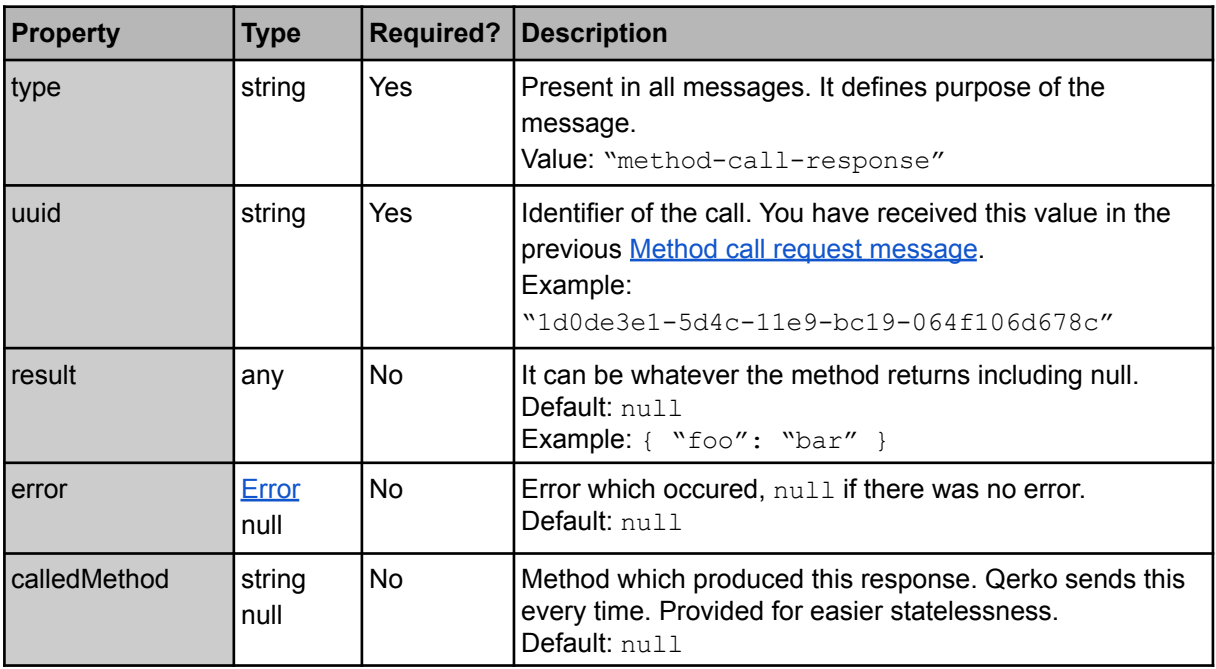

# <span id="page-18-0"></span>Methods

Method signatures use [TypeScript](https://www.typescriptlang.org/) syntax for documentation purposes.

## <span id="page-18-1"></span>POS Methods

Below is a list of methods which can be called by Qerko. POS must implement these methods. It is required for both communication techniques ([long-polling](#page-13-0) and [websocket](#page-14-2)). Both techniques call these methods.

### <span id="page-18-2"></span>getBill(id :string, idCustomer :string) [:Bill](#page-22-1)

Qerko requests the contents of the opened bill. This will be called very often because it is the main Qerko functionality.

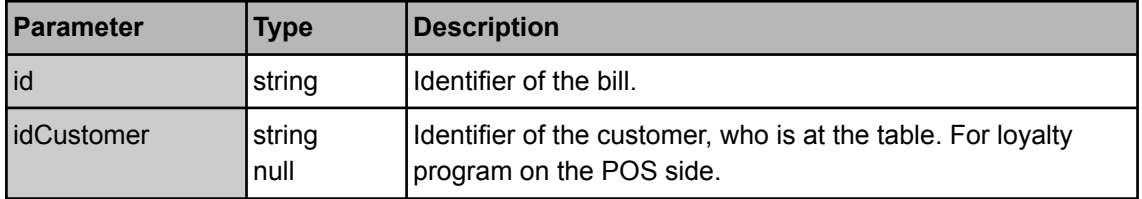

#### <span id="page-18-3"></span>Special error codes

This section describes string values that can appear in potential  $Error$  code, that have special meaning.

- BILL CLOSED In case Qerko has requested a closed bill. Qerko app will announce to the customer that the bill was closed and there is nothing to pay any more.
- $-$  BILL NOT FOUND  $-$  In case Qerko has sent invalid id. Qerko app will take the customer to the bill selection screen.

## <span id="page-18-4"></span>getTableList() :[Table](#page-29-2)[]

Qerko requests a list of tables which are in the restaurant. All of them. It is used to get data for pairing QR codes and tables on Qerko's web.

### <span id="page-18-5"></span>getTableContents(idTable :string, idCustomer :string) :[Bill](#page-22-1)[]

Qerko requests a list of opened bills on the table. This will be called when the customer scans Qerko's QR code, so we need to offer a list of bills, because the customer hasn't subscribed to a bill yet. This will be called very often because it is the main Qerko functionality.

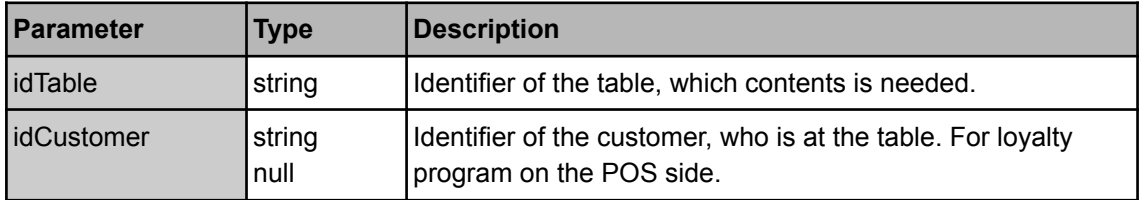

### <span id="page-18-6"></span>error(error :[Error,](#page-25-1) uuid :string) :null

This method is used to report error, which has occured while processing a response from a method. It is provided mainly for development. Qerko will call it when there was an error while processing a [MethodCallResponse.](#page-26-2) Just write it into a log or process it as you want.

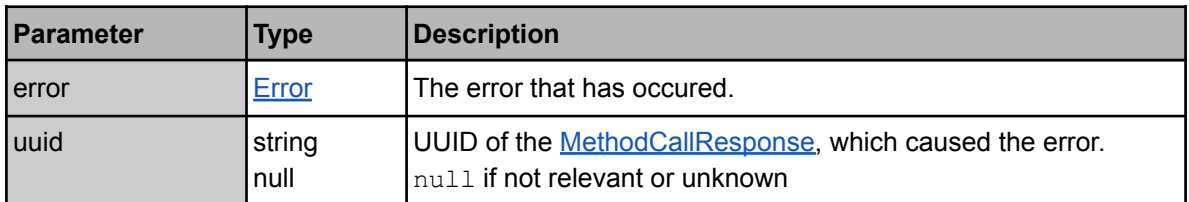

#### <span id="page-19-0"></span>noop() :null

This is an empty method used to keep the connection between Qerko and POS alive. It is called after 45 seconds of quiet now, but the interval can change in the future. The method itself does nothing, but it is important to break the quiet and send the response with null as a result. Else the connection will be considered as stalled and closed.

## <span id="page-19-1"></span>pairCustomer(ident :string, idUser :string) :null

This is for pairing POS loyalty cards, vouchers, etc. with a Qerko's user. So POS can automatically offer a discount to the customer. This is a way to pair Qerko's users and POS customer database.

The customer types an identification code from his card into the Qerko app. Qerko calls this method with the typed value in ident parameter and Qerko's identifier in the idUser parameter.

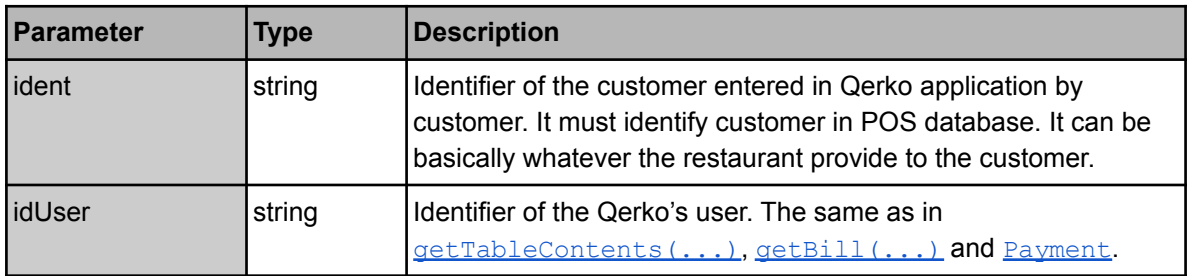

#### <span id="page-19-2"></span>Special error codes

This section describes string values that can appear in potential  $Error$ . code, that have special meaning.

- IDENT OCCUPIED In case the identifier is already paired with someone else and the POS doesn't allow multiple pairings.
- $-$  IDENT INVALID In case the identifier is invalid. I mean not found, malformed, etc.

### <span id="page-19-3"></span>paymentStart(payment :Payment) :null

Qerko requests POS to validate new payment. POS must verify the payment especially prices. POS must check that all of the items, which are about to get paid, are still on the bill and that everything is ready to be paid.

Although you can process the tax reports in this phase. It is not very advisable because the customer can be short of funds and you will have to cancel the reports. This can happen quite often and you know the tax office…

We recommend locking related items so the restaurant can not manipulate them. Or at least visually mark them as there is a payment in progress.

Qerko waits 15 seconds for the response. If the response isn't received, the payment will be cancelled.

POS can cancel the payment by throwing any error.

Any error or missing answer will cancel the payment. Feel free to cancel the payment in this phase. This is the best phase to cancel the payment, because if you cancel it in the next phase it will cause bad user-experience due to blocation of the customer's funds.

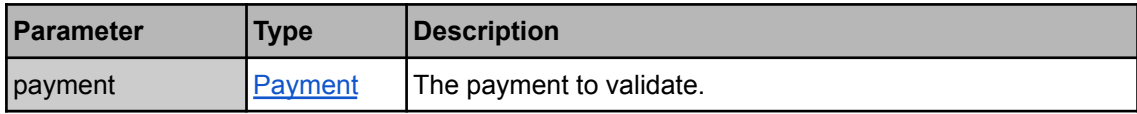

Payment.state MUST be "STARTED" at this moment.

#### <span id="page-20-0"></span>Special error codes

This section describes string values that can appear in potential [Error](#page-25-1).code, that have special meaning.

- $-$  BILL LOCKED Qerko app will announce that there is a waiter operating with the bill right now and suggest to the customer to try the payment afterwards.
- $-$  INVALID DATA  $-$  In case Qerko has sent invalid data (e.g. unknown bill, unknown item, price mismatch, etc.). Qerko app will try to refresh data and eventually try again.

### <span id="page-20-1"></span>paymentProcessed(idPayment :string) :[Receipt](#page-28-1)

Qerko informs POS about finished payment and requests POS to generate info for receipt, this includes any tax related reports, etc.

If the payment fails in **[paymentStart\(...\)](#page-19-3)** or on the payment gateway, this method can be skipped and  $\frac{parameter}{distance}$  (...) will be called without calling this method.

Qerko waits 15 seconds for the response. If the response isn't received, the payment will be cancelled.

POS can cancel the payment by throwing any error.

Any error or missing answer will cancel the payment. The customer's funds have already been blocked in this phase. So it is not very user-friendly to cancel the payment now because it can take a few hours to revoke the blocation, depending on the bank, card issuer, etc.

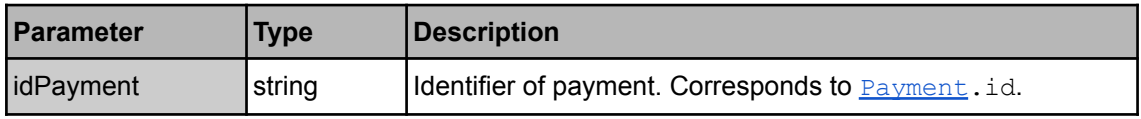

#### <span id="page-20-2"></span>paymentClosed(idPayment :string, state :string) :null

Qerko announces to POS that the payment has reached its final state and it won't change in the future. It is mandatory to check the state. If it has any other value than "PAID" the payment is cancelled.

POS can request cancellation, by REST [endpoint](#page-11-0) or by calling cancel Payment (...).

We recommend printing a short summary for the payment, display notification, play a sound, send notification to mobile waiters. So that the restaurant personnel know about the payment as soon as possible. It is recommended to show the related table, items summary, tip and a hint whether the bill is paid partially or completely.

Do not forget to unlock related items, which have been locked in the  $\frac{parameter(1, . . .)}{partial}$  phase.

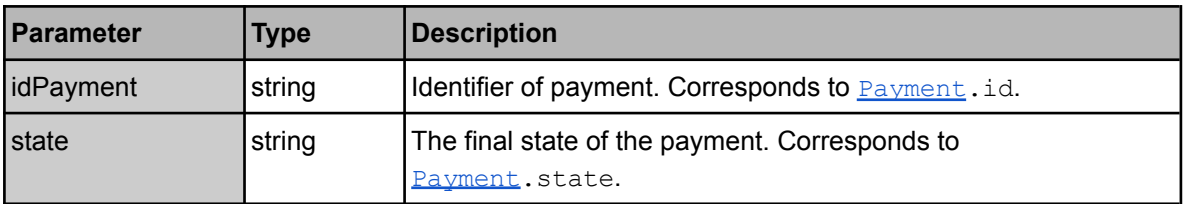

## <span id="page-21-0"></span>Qerko Methods

Below is a list of methods which can be called by POS using [websocket.](#page-14-2) If you are not using [websocket](#page-14-2), there is an alternative in [REST](#page-9-0) API.

### <span id="page-21-1"></span>cancelPayment(idPayment :string) :null

Cancels the payment. Be advised to specify uuid in the Method call request [message](#page-17-0) so you can get response in case of error. Limited to 3 hours from payment creation.

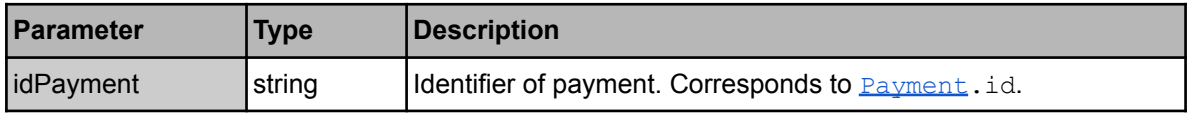

### <span id="page-21-2"></span>error(error :[Error,](#page-25-1) uuid :string) :null

This method is used to report error, which has occured while processing response from a method. POS should call it when there was an error while processing a [MethodCallResponse.](#page-26-2) This way you can alert Qerko team, that there might be something wrong.

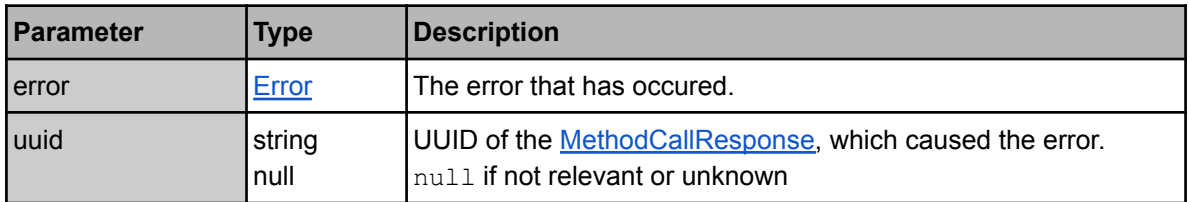

### <span id="page-21-3"></span>get[Payment](#page-27-0)(idPayment :string) : Payment

Returns details of a payment. This method is provided to resolve various situations when POS missed the [paymentClosed\(...\)](#page-20-2) call. This way POS can retrieve info about payment at any moment.

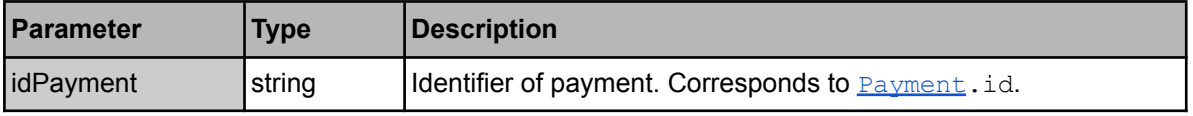

# <span id="page-22-0"></span>Data structures

Follows a list of data structures, which are used for data exchange between POS and Qerko. We provide JSON [schemas](https://qerko.com/json-schema/v2/pos/) for comfortable validation.

## <span id="page-22-1"></span>Bill

POS sends this structure when Qerko needs info about a bill. It carries a meta data and contents of the bill.

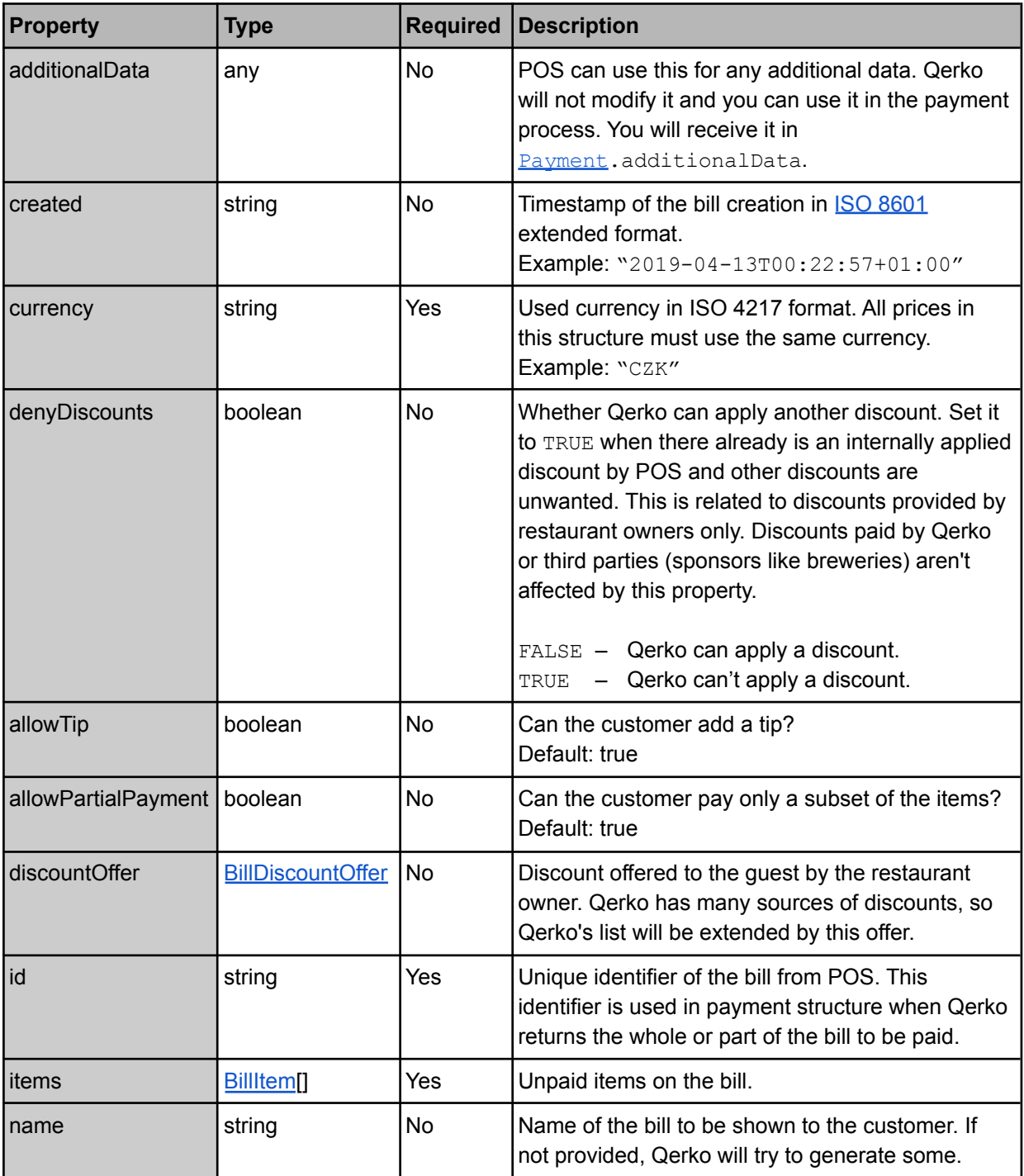

# <span id="page-23-0"></span>**BillDiscountOffer**

POS sends this structure as a part of **[Bill](#page-22-1)** structure. It carries info about a discount offer. It is used as a discount offer from POS, specifically from the restaurant. The customer will probably accept it, unless he has a better offer from another source (loyalty program, Qerko, etc.).

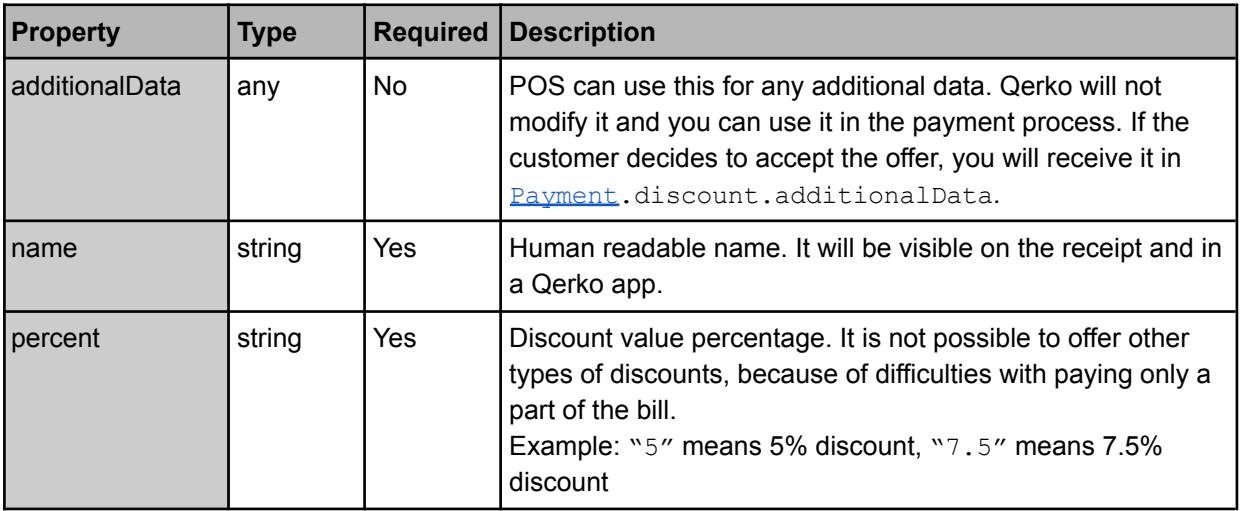

# <span id="page-24-0"></span>**BillItem**

POS sends this structure as a part of **[Bill](#page-22-1) structure and receives it as a part of [Payment](#page-27-0) structure.** It carries info about an item on a bill or item related to a payment.

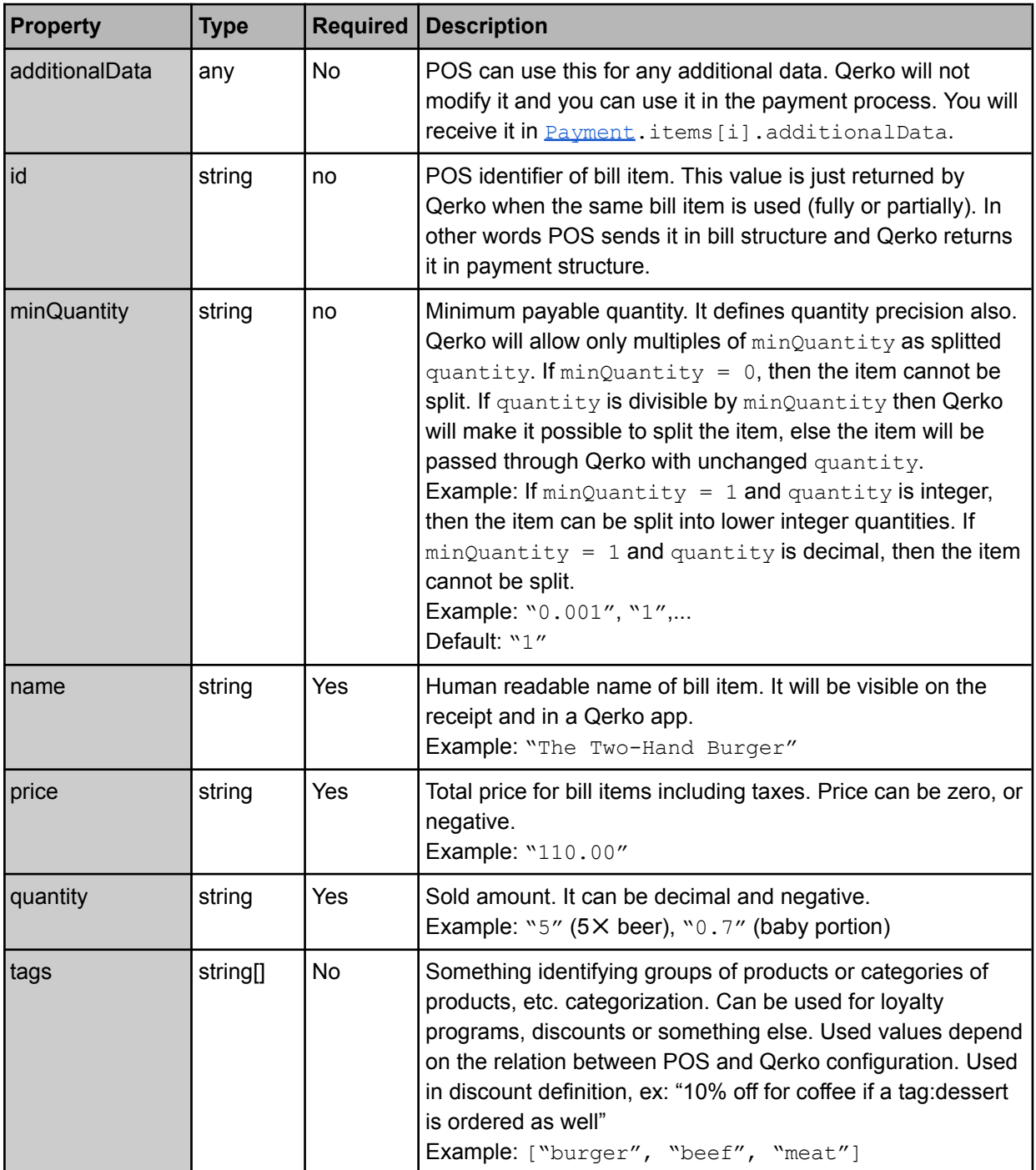

## <span id="page-25-0"></span>**Discount**

This structure is used as part of **[Payment](#page-27-0)** structure. It carries info about a discount that was applied to the payment. Splitting the discount among bill items is completely up to POS. POS must include the discount into [Receipt.](#page-28-1)taxInfo.

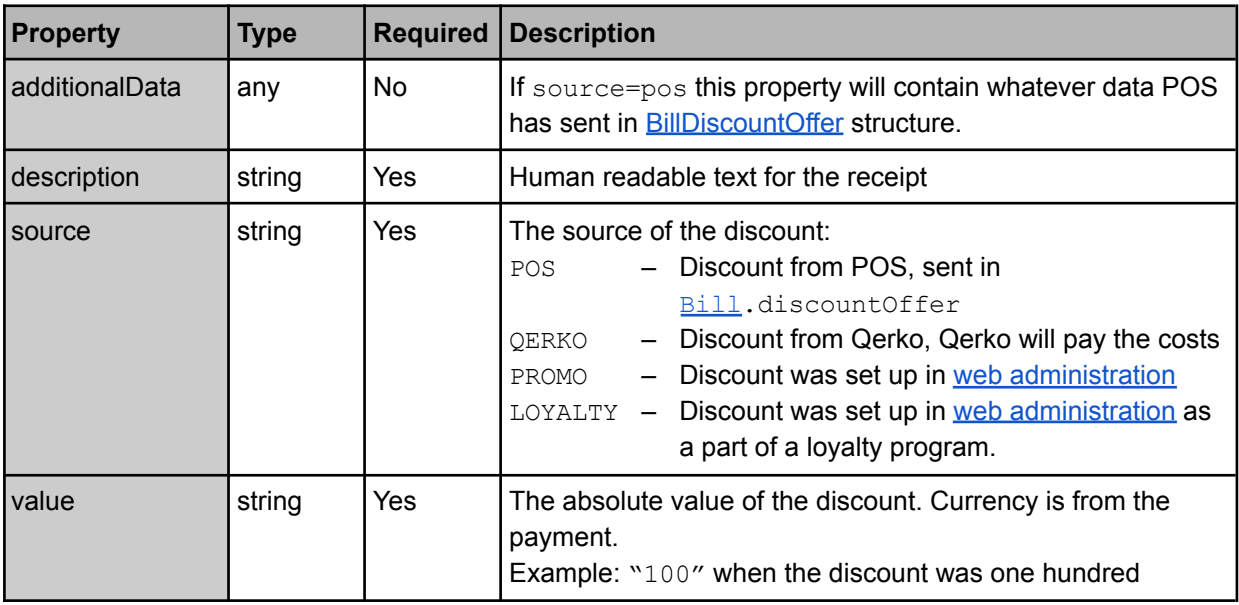

## <span id="page-25-1"></span>Error

This structure is used in various situations to report an error.

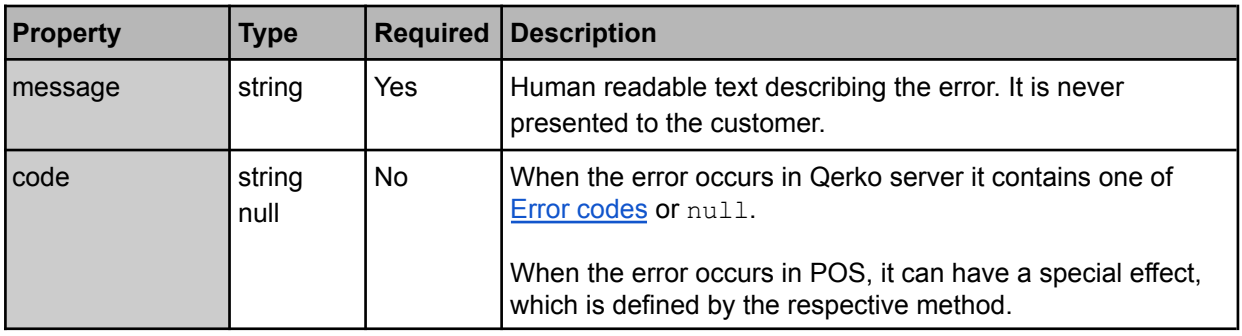

# <span id="page-26-0"></span>FiscalInfo

POS sends this structure as a part of the [Receipt](#page-28-1) structure. It carries info about a fiscal report related to the receipt. This object is treated as template data. Feel free to add any relevant info that the restaurant might want to print on the receipt. It will be possible to have a per-restaurant template in the future. If you implement for a country which is not documented here, send us your requirements, we will make them the standard for the country in this document.

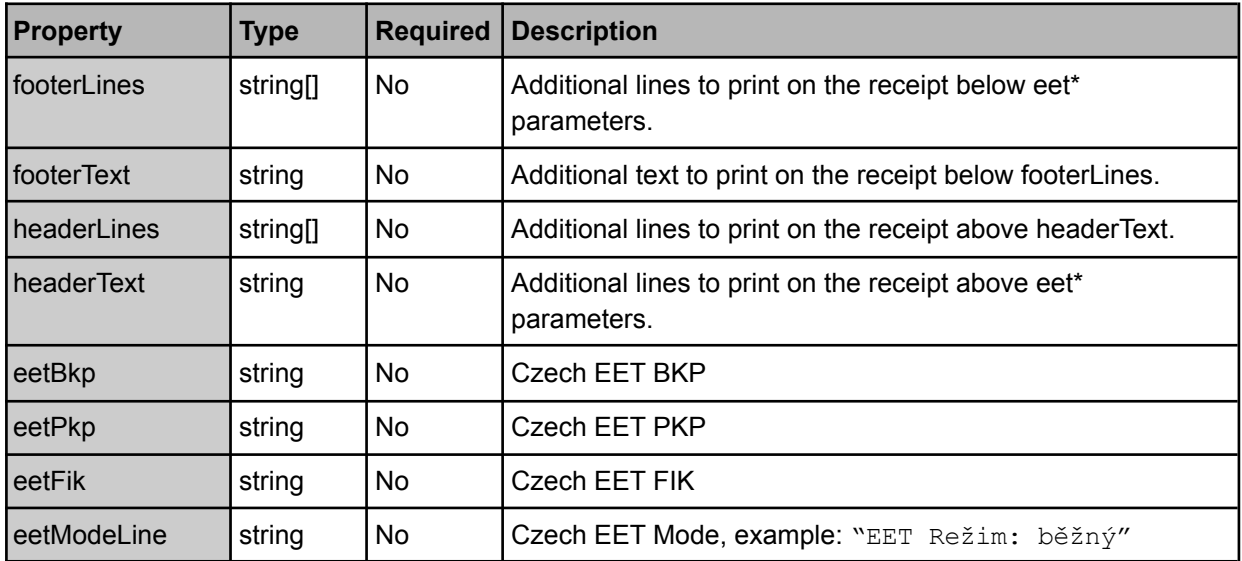

## <span id="page-26-1"></span>MethodCallRequest

POS receives this structure, although it is called request, in a response from the [long-polling](#page-13-0) endpoint. It requests the POS to call a method.

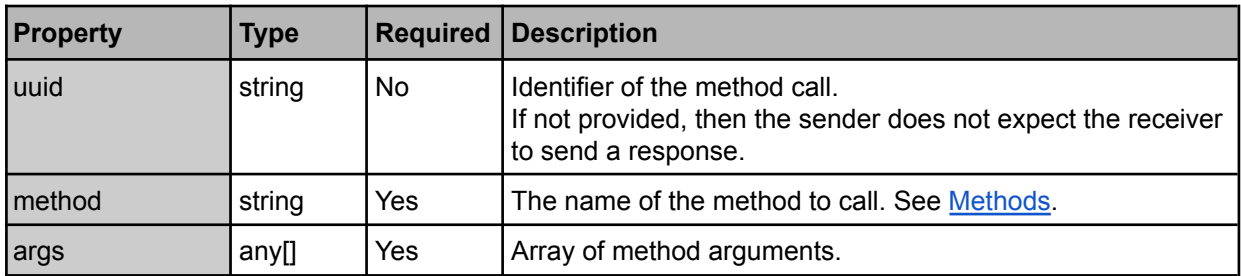

## <span id="page-26-2"></span>MethodCallResponse

POS sends this structure, in a request to the [long-polling](#page-13-0) endpoint, although it is called response. It carries the result of a method call. It is sent as a reaction to receiving a [MethodCallRequest](#page-26-1).

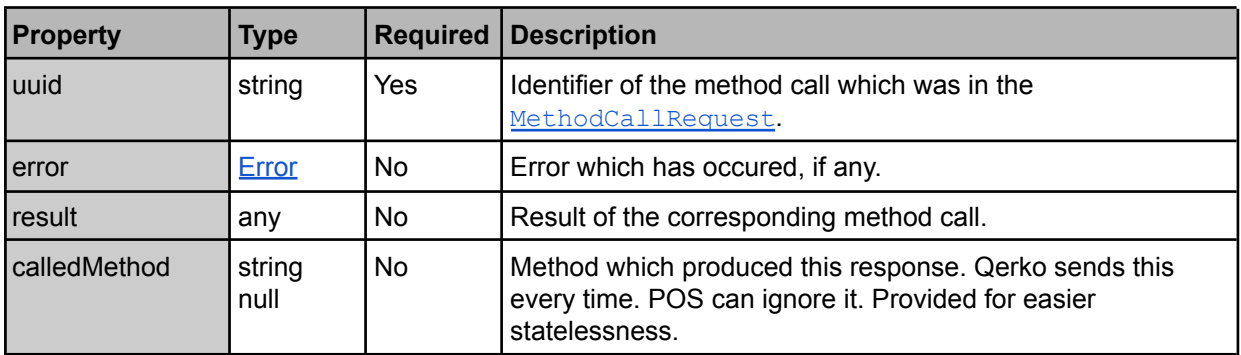

# <span id="page-27-0"></span>Payment

POS receives this structure for [paymentStart\(...\)](#page-19-3) method or as a response to [getPayment\(...\)](#page-21-3) or from the payment [endpoint.](#page-9-2)

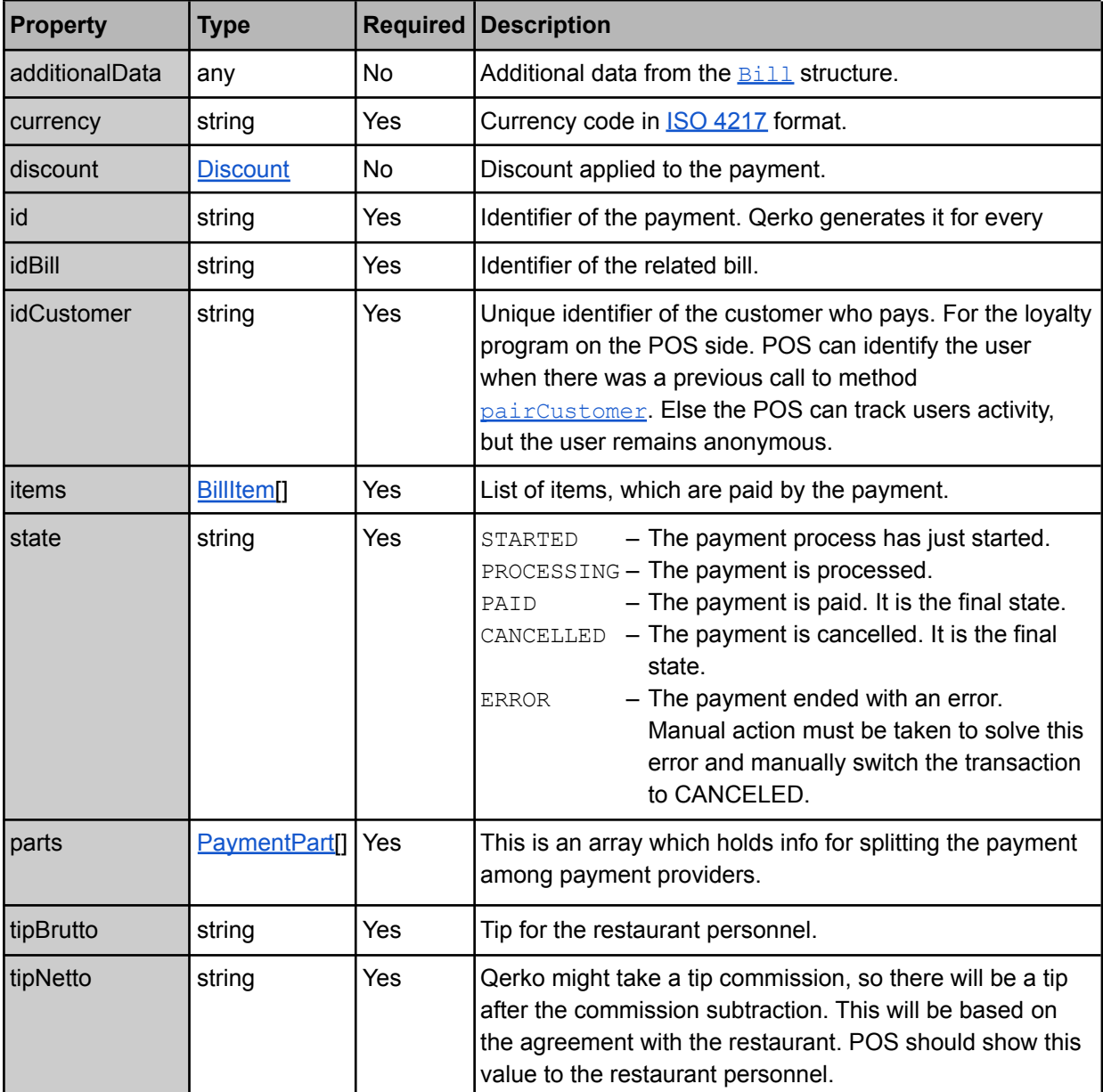

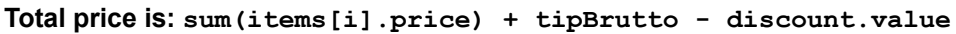

## <span id="page-27-1"></span>**PaymentPart**

POS receives this structure as a part of **[Payment](#page-27-0)** structure. It holds information about a part of payment which has been paid using a payment provider.

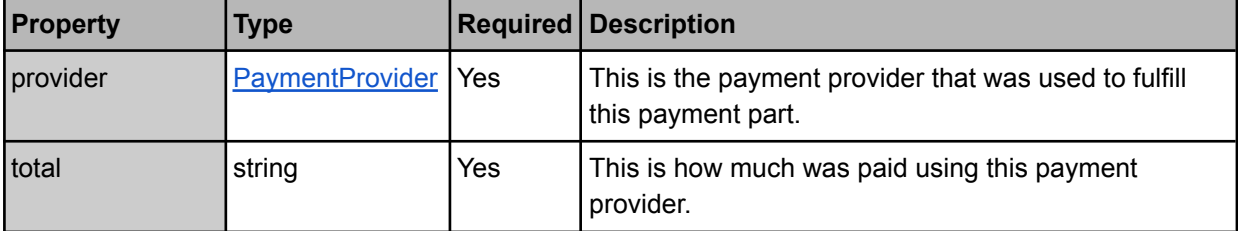

# <span id="page-28-0"></span>PaymentProvider

POS receives this structure as a part of **[PaymentPart](#page-27-1) structure**. It holds information about used payment provider. Each provider can be enabled/disabled per restaurant on the Qerko web page. There might be different rules for different types according to local laws.

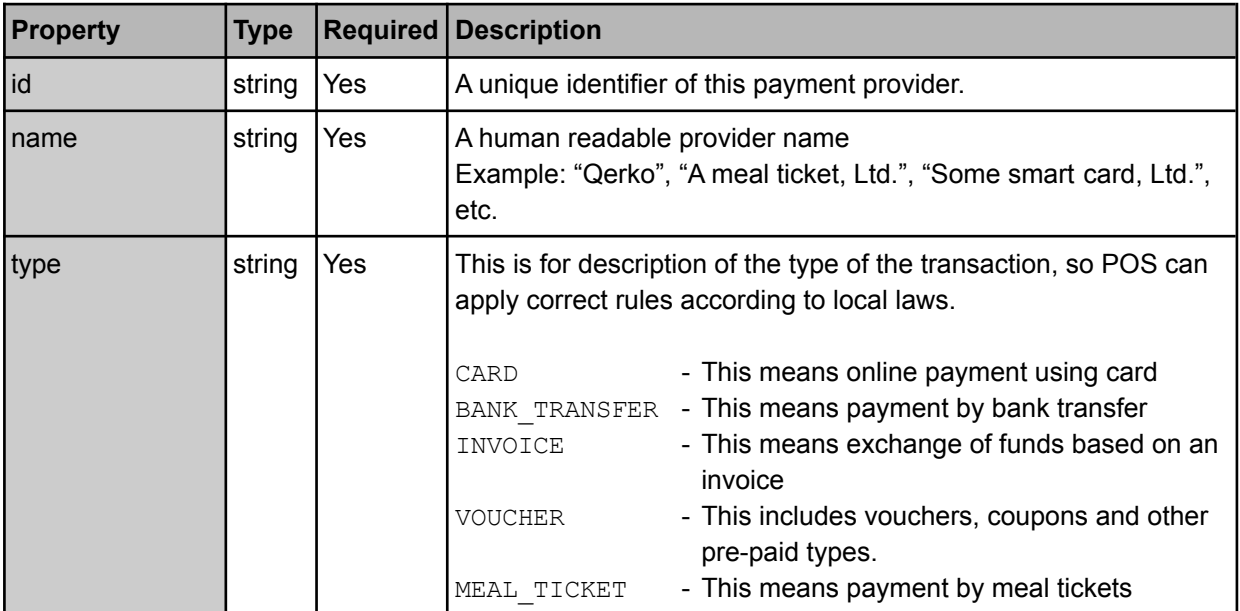

## <span id="page-28-1"></span>Receipt

POS sends this structure as a response to the payment Processed (...) method. It carries info for generating the receipt. This object is treated as template data. Feel free to add any relevant info that the restaurant might want to print on the receipt. It will be possible to have a per-restaurant template in the future.

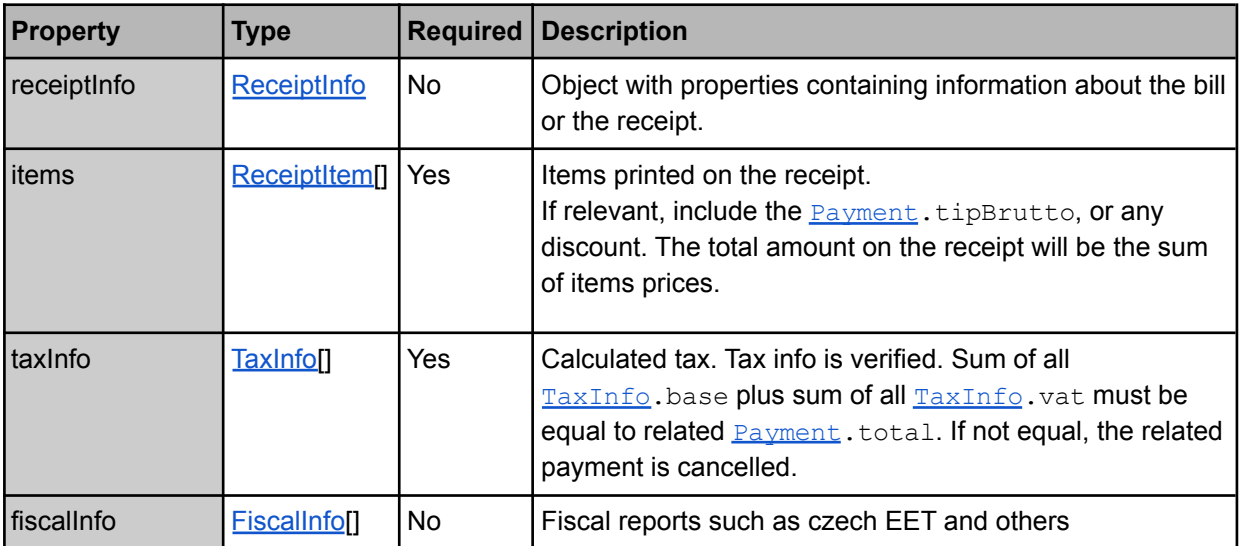

# <span id="page-29-0"></span>ReceiptInfo

POS sends this structure as a part of the **[Receipt](#page-28-1) structure. It carries general info about the receipt**. This object is treated as template data. Feel free to add any relevant info that the restaurant might want to print on the receipt. It will be possible to have a per-restaurant template in the future.

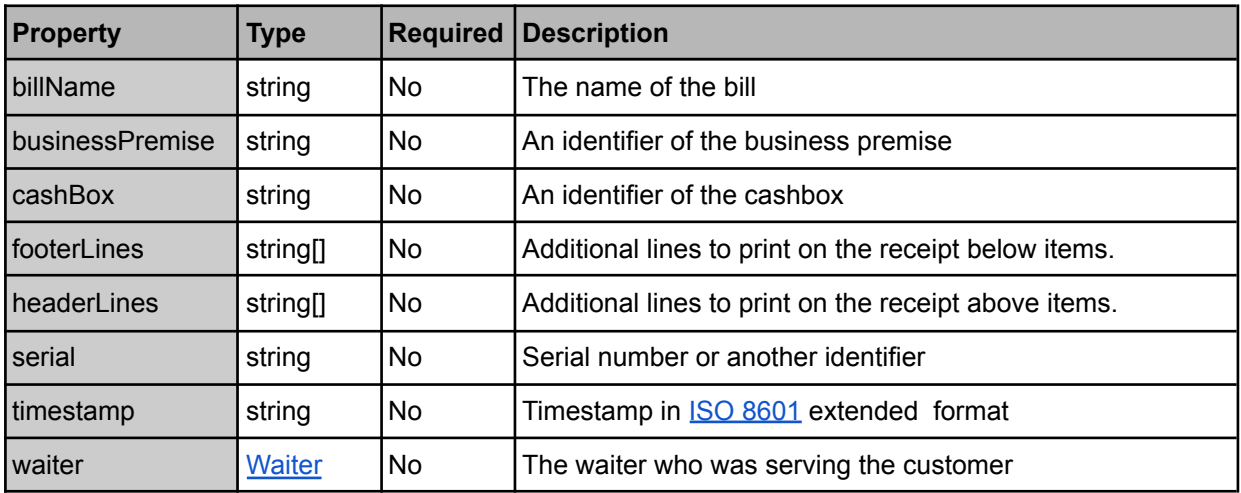

## <span id="page-29-1"></span>**ReceiptItem**

POS sends this structure as a part of the **[Receipt](#page-28-1) structure. It carries info about** an item to be printed on the receipt. This object is treated as template data. Feel free to add any relevant info that the restaurant might want to print on the receipt. It will be possible to have a per-restaurant template in the future.

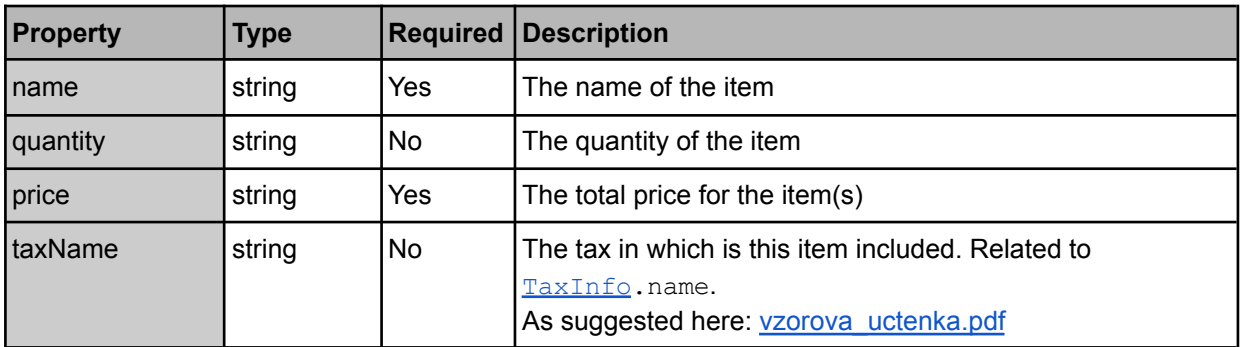

## <span id="page-29-2"></span>**Table**

POS sends this structure in the list of tables as a response to the **[getTableList\(...\)](#page-18-4)** method. It carries info about a table.

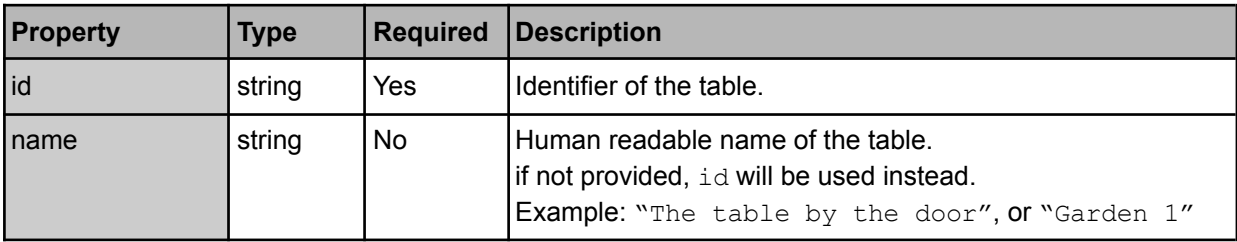

# <span id="page-30-0"></span>**TaxInfo**

This structure is used as part of **[Receipt](#page-28-1)** structure. It carries info about a tax.

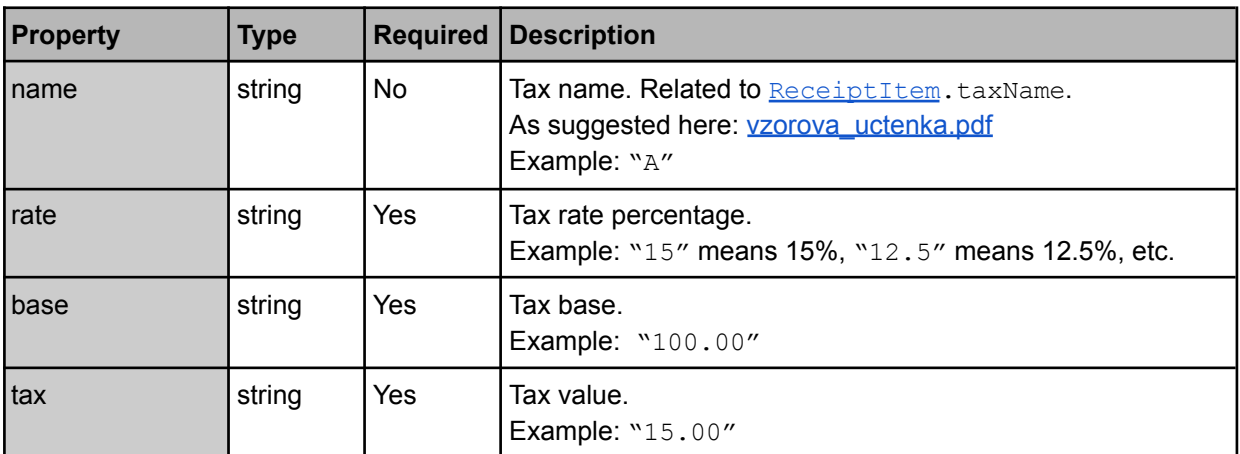

## <span id="page-30-1"></span>**Waiter**

This structure is used as part of **[Receipt](#page-28-1)** structure. It carries info about a waiter, who has served the customer.

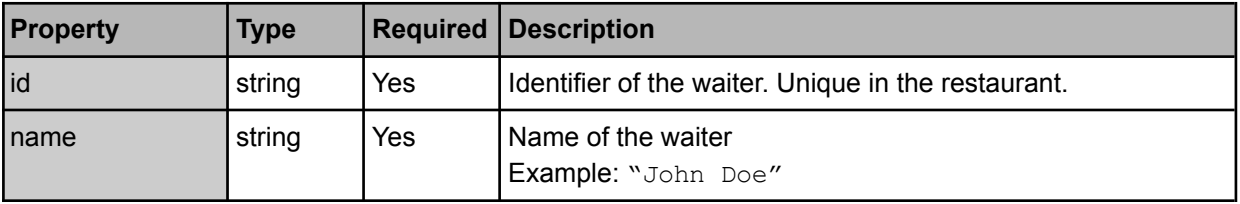

# <span id="page-31-0"></span>Error codes

This is a list of possible error codes. Error code is a machine readable identification of the error. This list is not exhaustive and you may encounter a code that is not mentioned.

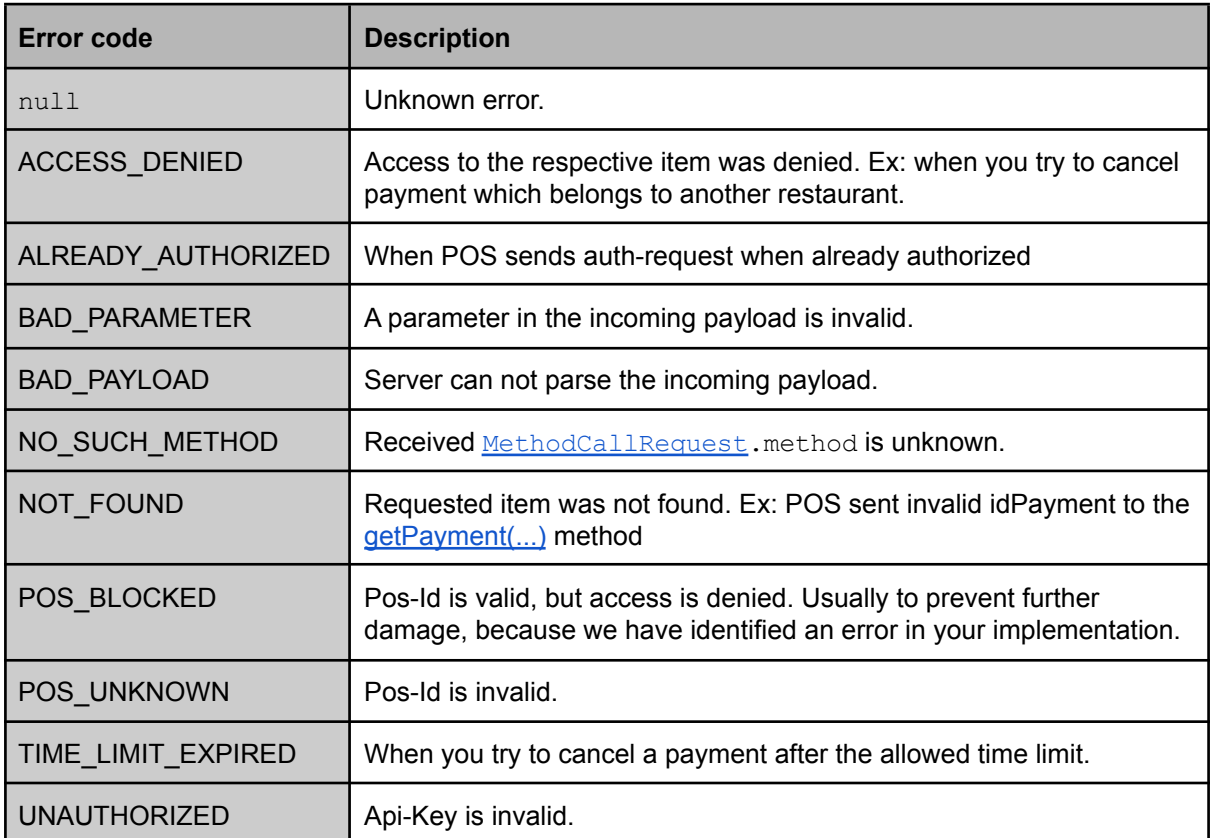

# <span id="page-32-0"></span>**Extensions**

This is a list of available extensions, which can be implemented by POS. This is optional. Decision to implement these is up to you.

# <span id="page-32-1"></span>Call the waiter

<https://qerko.com/pos-documentation/extension-call-the-waiter.pdf>

The customer can call the waiter any time. Like on the plane :)

## <span id="page-32-2"></span>Direct bills

<https://qerko.com/pos-documentation/extension-direct-bills.pdf>

Direct bills are mapped to QR codes by POS, not by Qerko, so there is no table between bills and QR codes.

Thank for your patience. If you encounter any trouble contact Mila at [mila@qerko.com](mailto:mila@qerko.com) for help. Qerko team

*It Is Paid, s.r.o. company reserves the right to change.*

# <span id="page-33-0"></span>Changelog

- 11.6.2021
	- Replaced testing credit card due to payment gateway switch
	- Improved documentation of [Websocket close codes](#page-15-3)
- 1.6.2021
	- Fixed some grammar mistakes and typos
	- 31.12.2020
		- Updated test credit card
- 4.11.2019
	- Changed the magic keyword for switch to [development](#page-4-1) environment to gerko-toggle-test
	- Added examples
	- Added headerLines, headerText, footerLines, footerText to [FiscalInfo](#page-26-0) structure
- 27.6.2019
	- Added optional [Extensions](#page-32-0)
	- Corrected a few typos
	- Corrected a few mistakes in examples
- 12.6.2019
	- Added payment diagram
	- Added optional [MethodCallResponse.](#page-26-2)calledMethod
	- Added missing info about time limit of method [cancelPayment\(...\)](#page-21-1)
	- Added error codes: ACCESS\_DENIED, ALREADY\_AUTHORIZED, NO\_SUCH\_METHOD,
	- NOT\_FOUND, TIME\_LIMIT\_EXPIRED
- 1.6.2019
	- Changed [Error](#page-25-1).reason to Error.code
	- Added list of **[Error Codes](#page-31-0)**
	- Removed [Bill.](#page-22-1)roundingMode
	- Added [Bill](#page-22-1).additionalData
	- [BillItem](#page-24-0).tags are no longer required
	- [BillItem](#page-24-0).minQuantity default value is 1
	- Removed [BillDiscountOffer.](#page-23-0)roundingMode
	- Renamed [BillDiscountOffer](#page-23-0).description to BillDiscountOffer.name
	- Added [Payment](#page-27-0).additionalData
	- Renamed [Payment](#page-27-0).tip to Payment.tipBrutto
	- Removed [Payment.](#page-27-0)total
	- Renamed [Payment](#page-27-0).idUser to Payment.idCustomer
	- Added [Payment](#page-27-0).state STARTED
	- Added [PaymentProvider.](#page-28-0)id
	- Removed [Receipt.](#page-28-1)additionalData
	- Added [Receipt](#page-28-1).receiptInfo and structure [ReceiptInfo](#page-29-0)
	- Moved [Receipt](#page-28-1).footerLines to changes in [ReceiptInfo](#page-29-0).footerLines
	- Moved [Receipt](#page-28-1).headerLines to changes in [ReceiptInfo](#page-29-0).headerLines
	- Moved [Receipt](#page-28-1).waiter in [ReceiptInfo.](#page-29-0)waiter
	- [Receipt.](#page-28-1)items are required now
	- Added [Receipt](#page-28-1).fiscalInfo and structure [FiscalInfo](#page-26-0)
- 24.5.2019
	- Removed [BillItem](#page-24-0).splittable
	- Added [BillItem.](#page-24-0)minQuantity
	- Added [Bill](#page-22-1).roundingMode
	- Added [BillDiscountOffer](#page-23-0).roundingMode
	- Added [Payment](#page-27-0).tipNetto
- 17.5.2019
	- Renamed [BillItem.](#page-24-0)amount to [BillItem](#page-24-0).quantity
	- Added optional property [Receipt.](#page-28-1)items
	- Minor changes in descriptions
- 13.5.2019
	- Added locale into [Authorization request message](#page-15-1)
- 9.5.2019
	- [Payment.](#page-27-0)paymentProvider was replaced by [Payment](#page-27-0).parts
- Added [PaymentPart](#page-27-1) structure
- Added [BillItem.](#page-24-0)amount
- Added [BillItem.](#page-24-0)id
- Added [BillItem.](#page-24-0)splittable
- Changed [BillItem](#page-24-0).price
- 24.4.2019
	- Added headerLines a footerLines to the [Receipt](#page-28-1) structure
	- Removed lines form the [Receipt](#page-28-1) structure
- 23.4.2019
	- Allow to skip nullable properties in data structures
	- Renamed pairUser( $\ldots$ ) to pairCustomer( $\ldots$ )
- 19.4.2019
	- Added **[Bill](#page-22-1)**.denyDiscounts
		- This can prevent Qerko from applying a discount
- 18. 4. 2019
	- It Is Paid is renamed to Qerko
	- This document is in English now
	- Introducing API v2.
		- Added [websocket](#page-14-2) support.
		- Added **[Bill](#page-22-1)** structure.
			- This brings support for multiple bills on a table.
		- Added [BillDiscountOffer](#page-23-0) structure.
			- This brings support for POS discount offers.
		- Added [BillItem](#page-24-0) structure.
			- This brings support for additionalData that can be used by POS.
			- This brings the all new tags set for item categorization or recognition.
		- Added [Discount](#page-25-0) structure.
			- Successor of the Sale structure.
			- Support for various discount sources.
		- Added endpoint for cancelling the payment.
			- For the ability to cancel the payment in case of a customer issue.
		- $\text{Added } \text{getBill}( \dots)$  method.
			- For the ability to get contents of exact bill.
		- Added [pairUser\(...\)](#page-19-1) method.
			- For the ability to pair Qerko's users and POS loyalty DB.
		- Added [TaxInfo](#page-30-0) structure.
			- Taxes are completely calculated by POS now.
		- Added [Receipt](#page-28-1) structure.
			- Successor of BillInfo.
			- Many changes due international differences.
		- Added MethodCallRequest.
			- Just for convenience. This has introduced no functional changes.
		- Added [MethodCallResponse](#page-26-2).
			- Type of [MethodCallResponse](#page-26-2).error has changed.
		- Changed method [error\(...\)](#page-18-6)
			- Error is be reported using **Error structure**, not just string.
		- Changed method [getTableContents\(...\)](#page-18-5).
			- Added idUser argument, so POS can offer discounts.
		- Changed methods [paymentProcessed\(...\)](#page-20-1) and [paymentClosed\(...\)](#page-20-2).
			- To prevent sending the same data more than once and the validation related with it.
		- Structure [Payment](#page-27-0).
			- Added [Payment](#page-27-0).paymentProvider
				- Removed [Payment.](#page-27-0)idTable.
					- Replaced by [Payment](#page-27-0).idBill.
			- Removed [Payment.](#page-27-0)totalItems.
				- It was confusing and useless.
			- Removed [Payment.](#page-27-0)timestamp.
				- It was useless.
		- Removed BillInfo structure.
- Replaced by [Receipt](#page-28-1).
- Removed Sale structure.
	- Replaced by **[Discount](#page-25-0)**.
- Removed TableContents structure.
	- Replaced by **[Bill](#page-22-1)**.
- Removed TableItem structure.
	- Replaced by **[BillItem](#page-24-0)**.